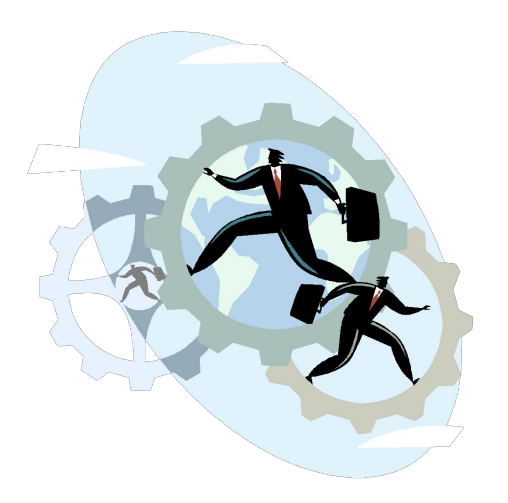

Конкуренты «под колпаком» или один из способов анализа ссылочной стратегии сайтов.

> **Денис Липка**, технический директор компании «Информ-С»

## **Оптимизация анкор-файла -** основные вопросы

- **• Сколько слов использовать в одной ссылке ?**
- **• Как располагать ключевики внутри текста ссылки ?**
- **• Нужно ли использовать дополнительные слова ?**
- **• Что покупать, «морды» или «вторички» ?**
- **• Какое количество ссылок необходимо купить ?**

#### **Yahoo Site Explorer** – инструмент просмотра обратных ссылок

**• Получение списка бэклинков** с помощью оператора linkdomain

**Запрос:** linkdomain: http://www.sitename.ru

- **• Обход ограничения в 1000 результатов** с помощью вспомогательных операторов:
	- Исключение из выдачи сайтов с большим количеством ссылающихся **СТРАНИЦІ Запрос:** linkdomain: http://www.sitename.ru/ -site:domain.ru
	- Исключение сайтов принадлежащих определенному домену: \*.ru, \*.com, Запрос: **Запрос:** linkdomain: http://www.sitename.ru/ -site: .com
- **• Экспорт данных** для дальнейшей обработки

© Информ-С, 2008

# **Без автоматизации не обойтись** – обработка списка бэклинков

- 1. Проверка существования страницы
- 2. Скачивание страницы со ссылкой, поиск и получение анкора из кода страницы.
- 3. Определение дополнительных параметров страницы и сайта: **PageRank**, **тИЦ**, **возраст домена, наличие ссылки в индексе ПС**.
- 4. Составление модели анкор файла.

# **Модель анкор файла** – визуальное представление данных

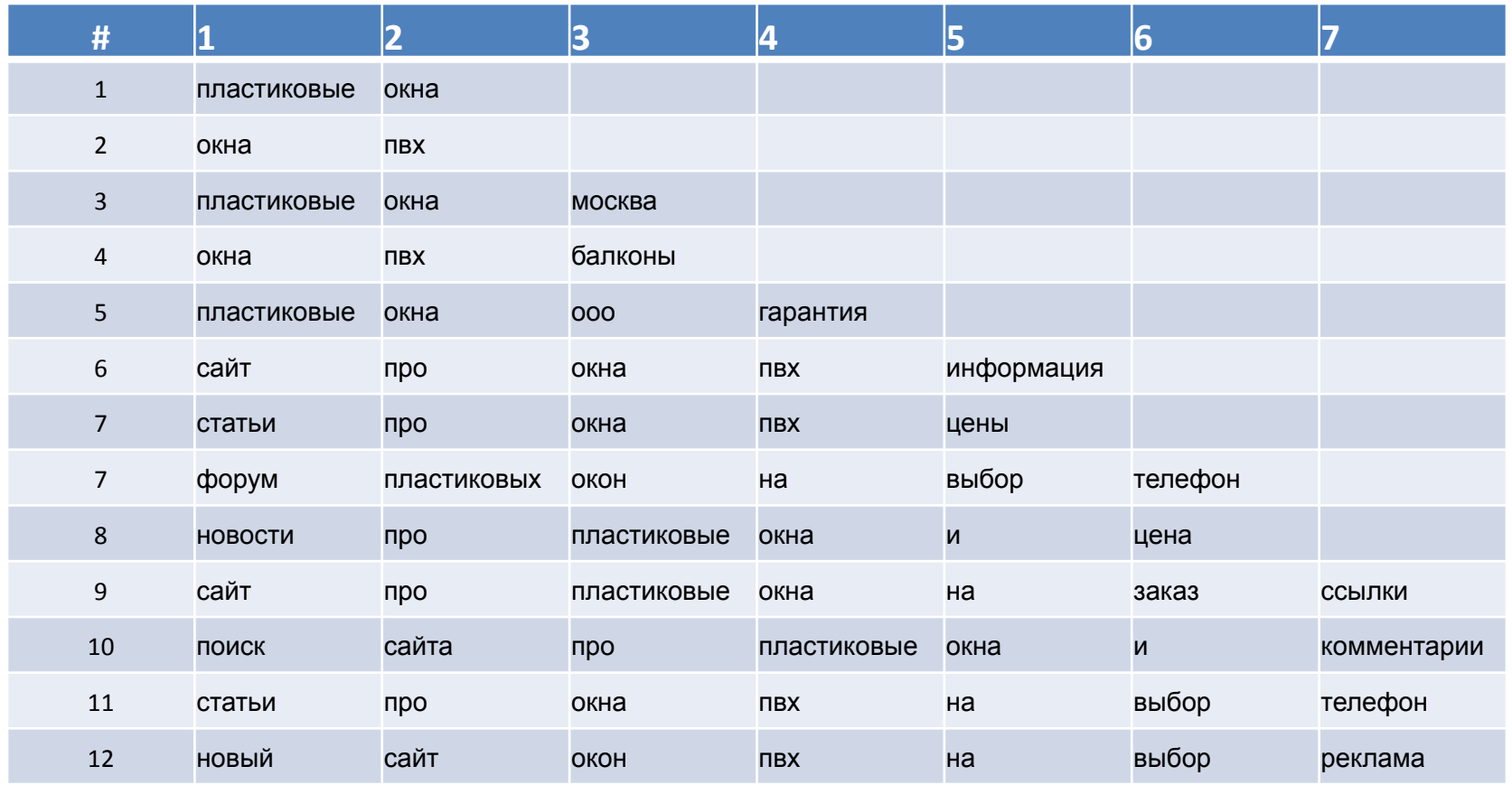

# **Модель анкор файла** – статистическая информация

- Количество уникальных бэков
- Количество «морд»
- Количество «вторичек»
- Объем словаря
- Распределение длин анкоров (по количеству слов)

## **Модель анкор файла** – статистическая информация

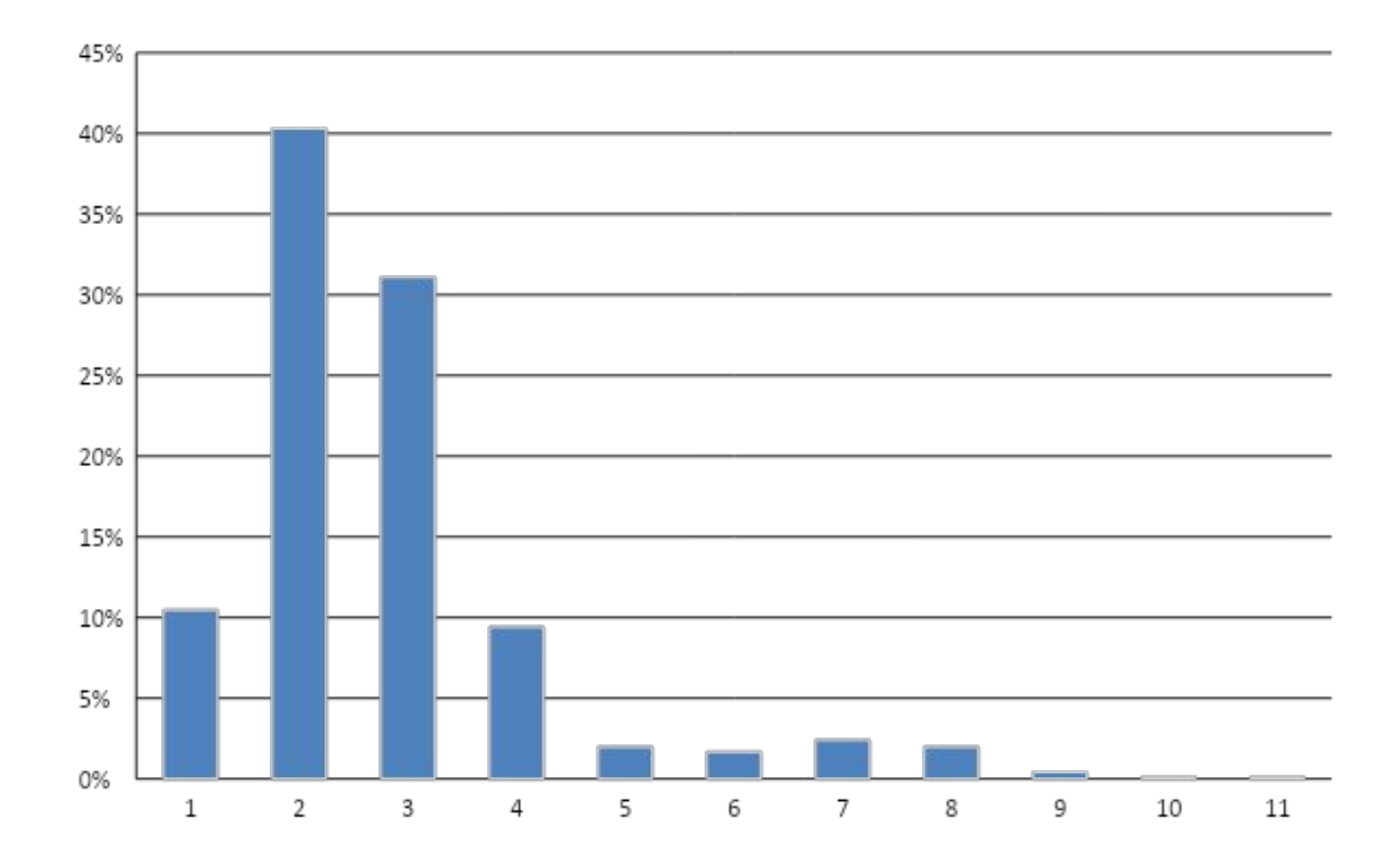

© Информ-С, 2008

# **Модель анкор файла** распределение слов по позициям

Позиция слова в предложении (анкоре)

| ПОИСК | сайта | про пластиковые | окна | И | комментарии |
|-------|-------|-----------------|------|---|-------------|

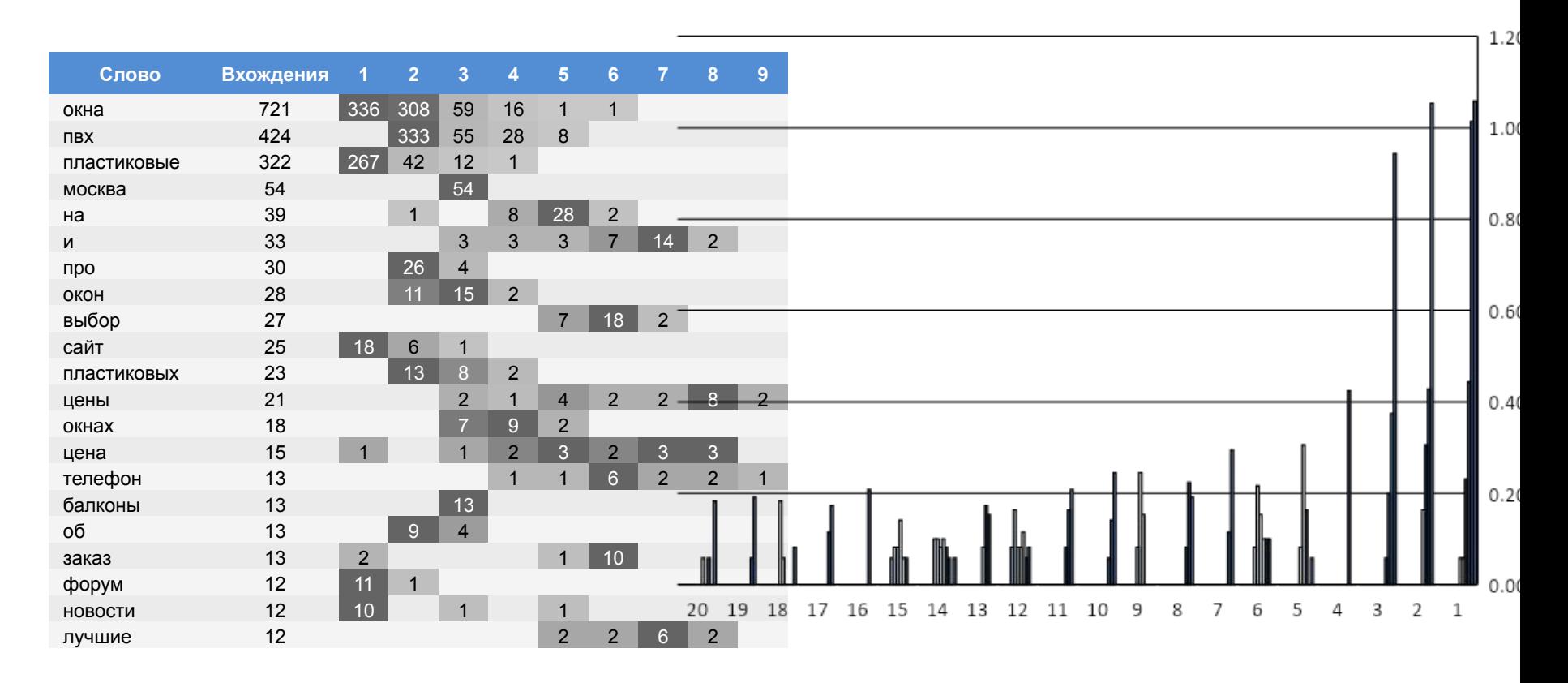

# **Конкретные примеры** «окна пвх», «клининг», «ремонт замков»

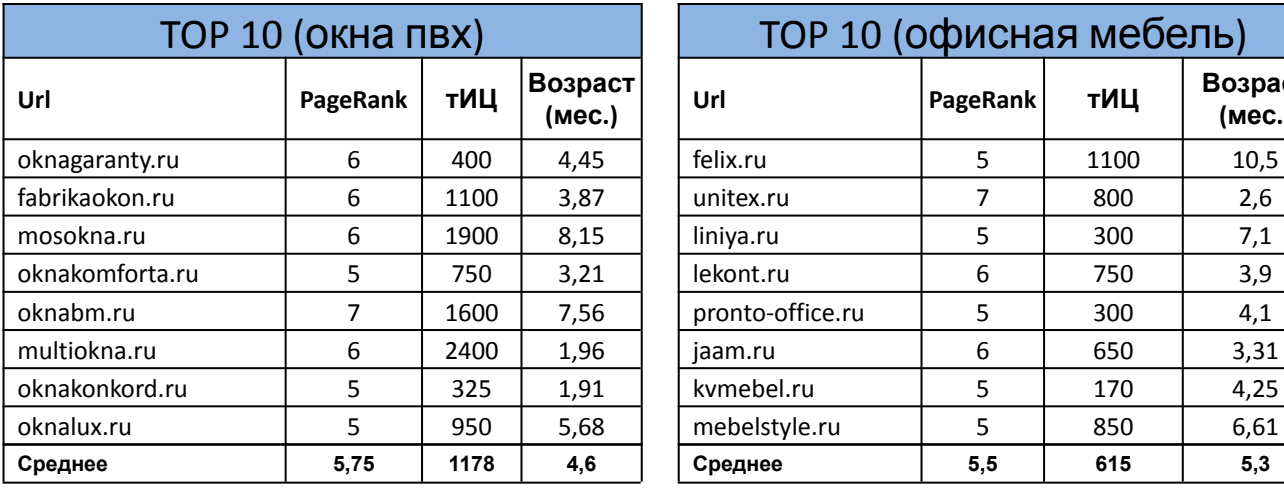

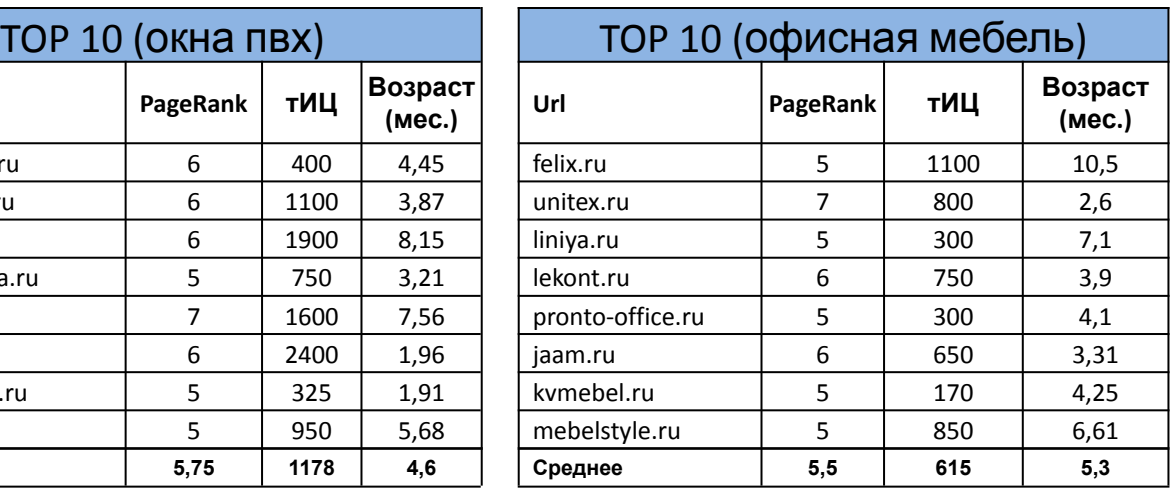

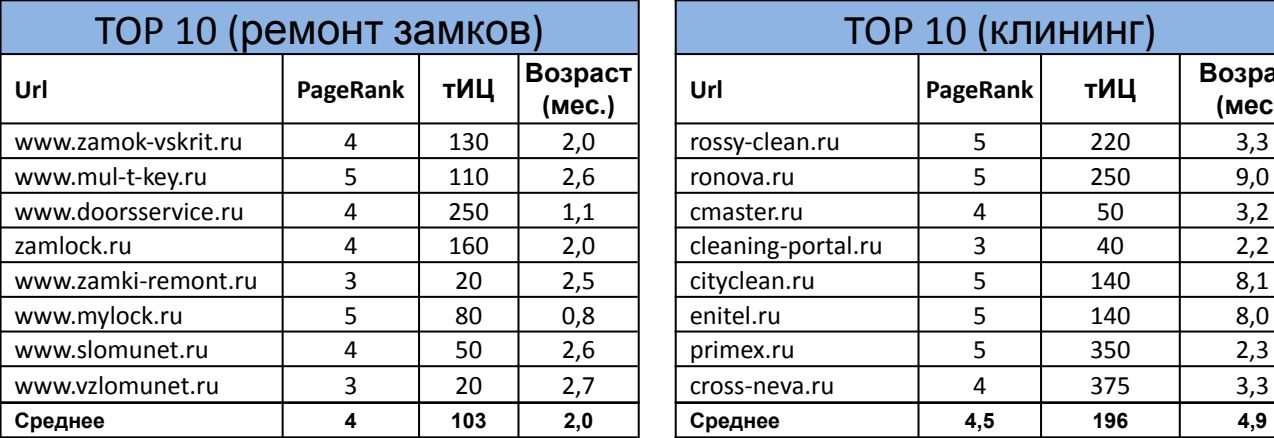

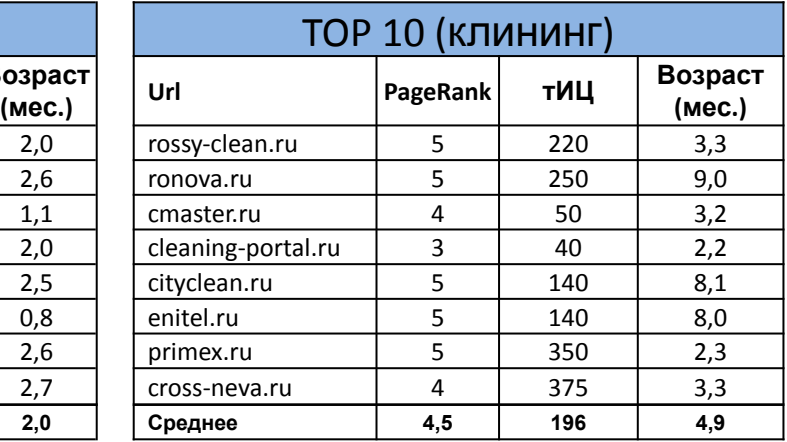

#### **Конкретные примеры** Морды или вторички ?

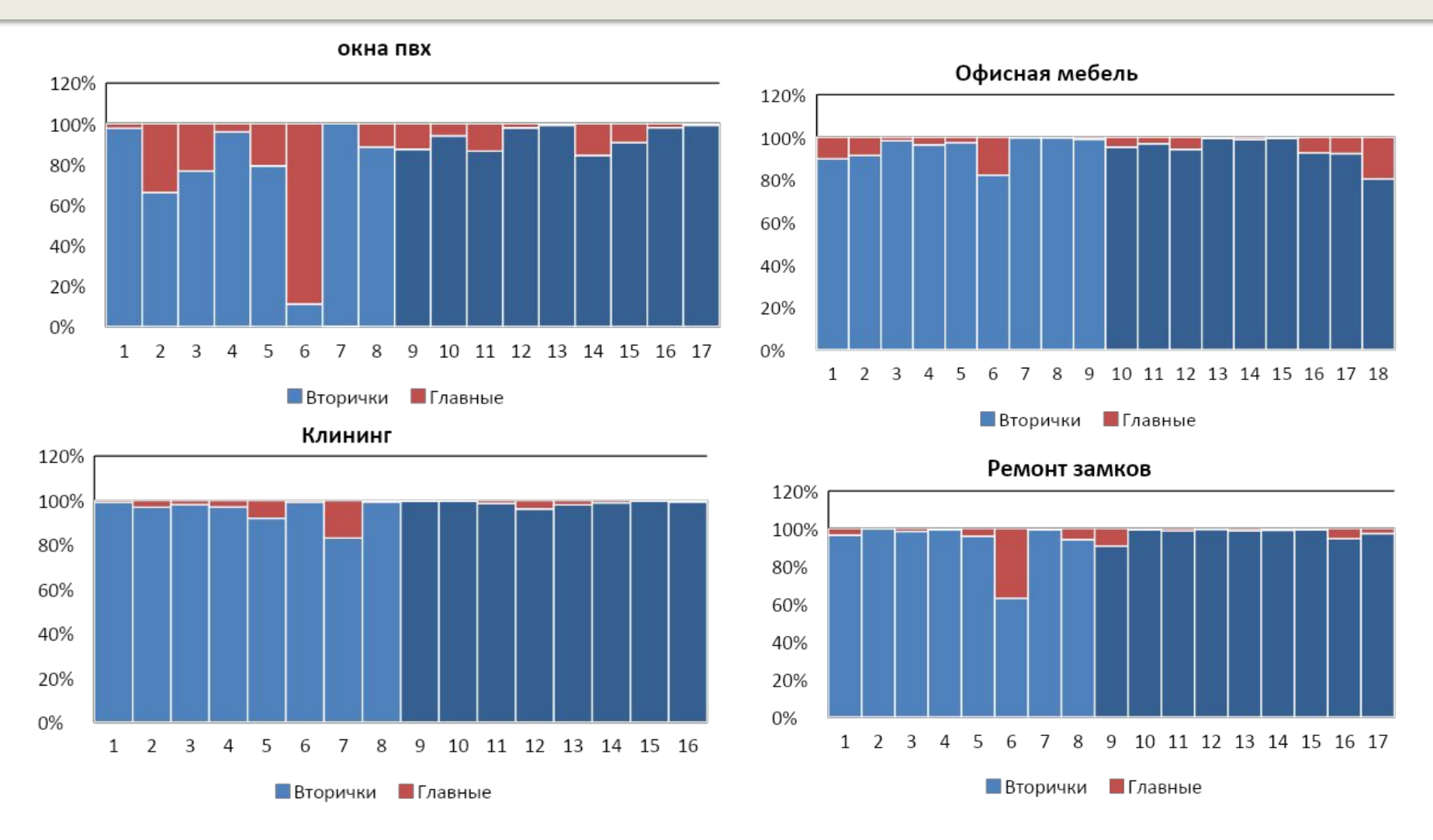

© Информ-С, 2008

#### **Конкретные примеры** «окна пвх» Top 10, длины ссылок

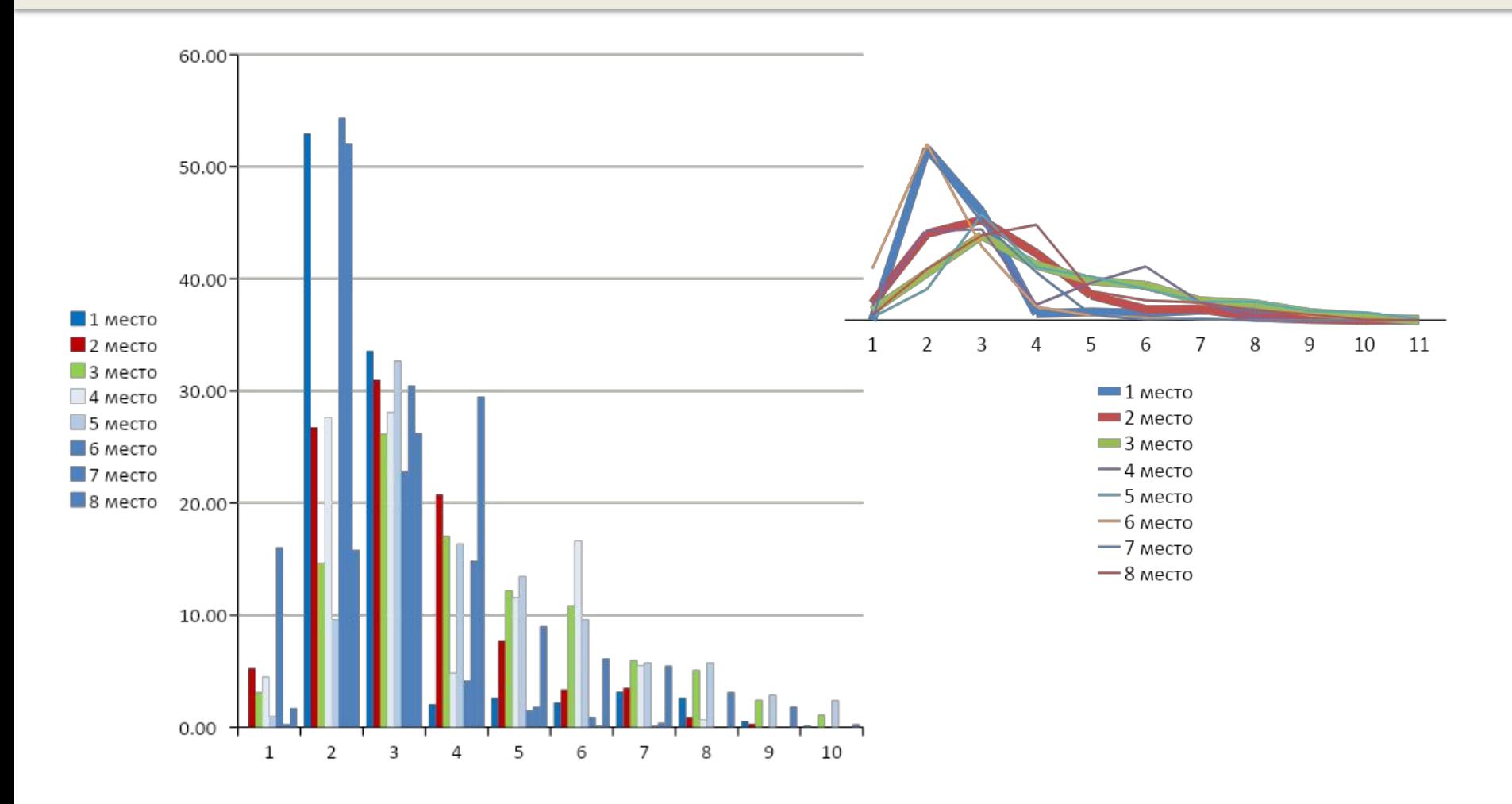

### **Конкретные примеры** «клининг» Top 10, длины ссылок

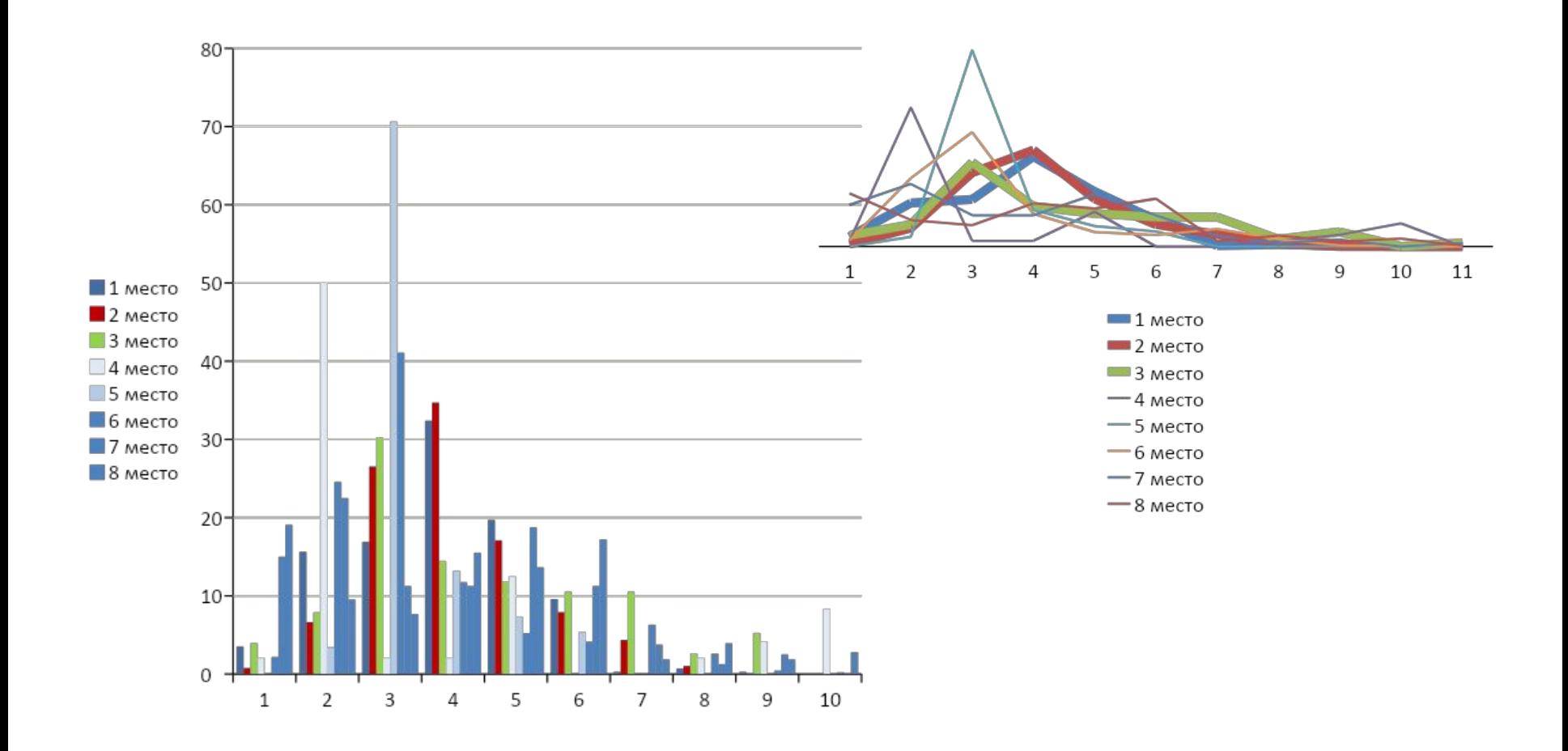

## **Конкретные примеры** «ремонт замков» Top 10, длины ссылок

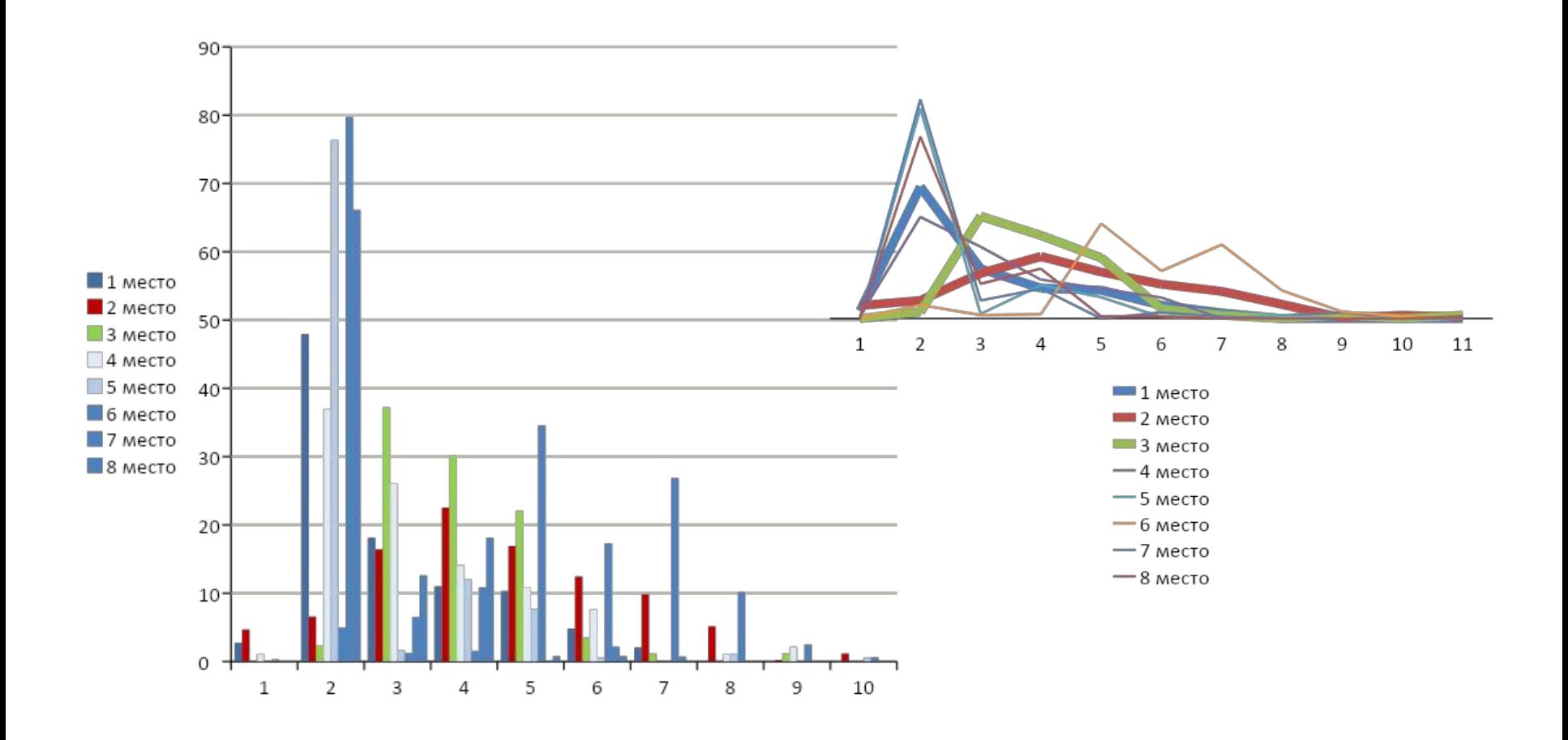

## **Конкретные примеры** «офисная мебель» Top 10, длины ссылок

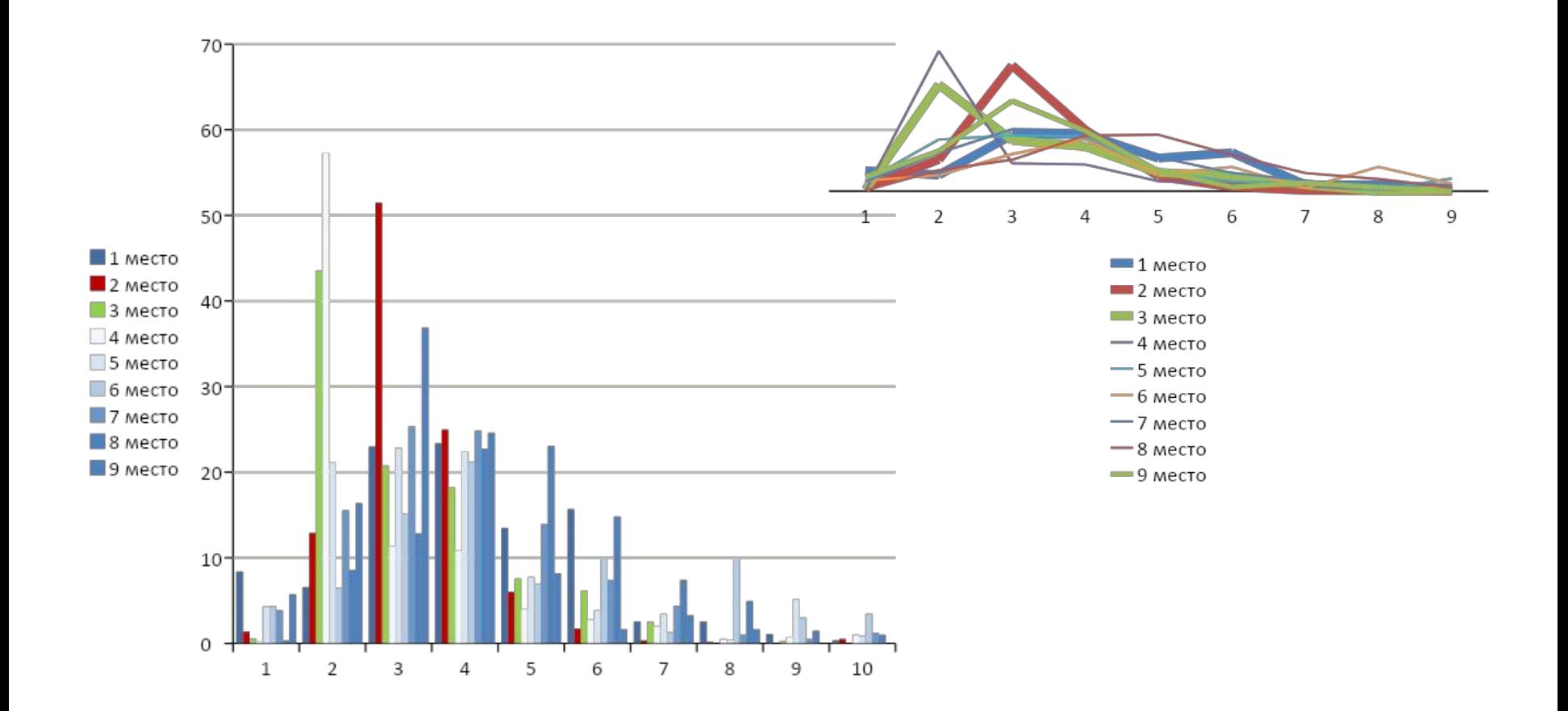

#### **Конкретные примеры** «окна пвх» Top 10, распределение частоты слов

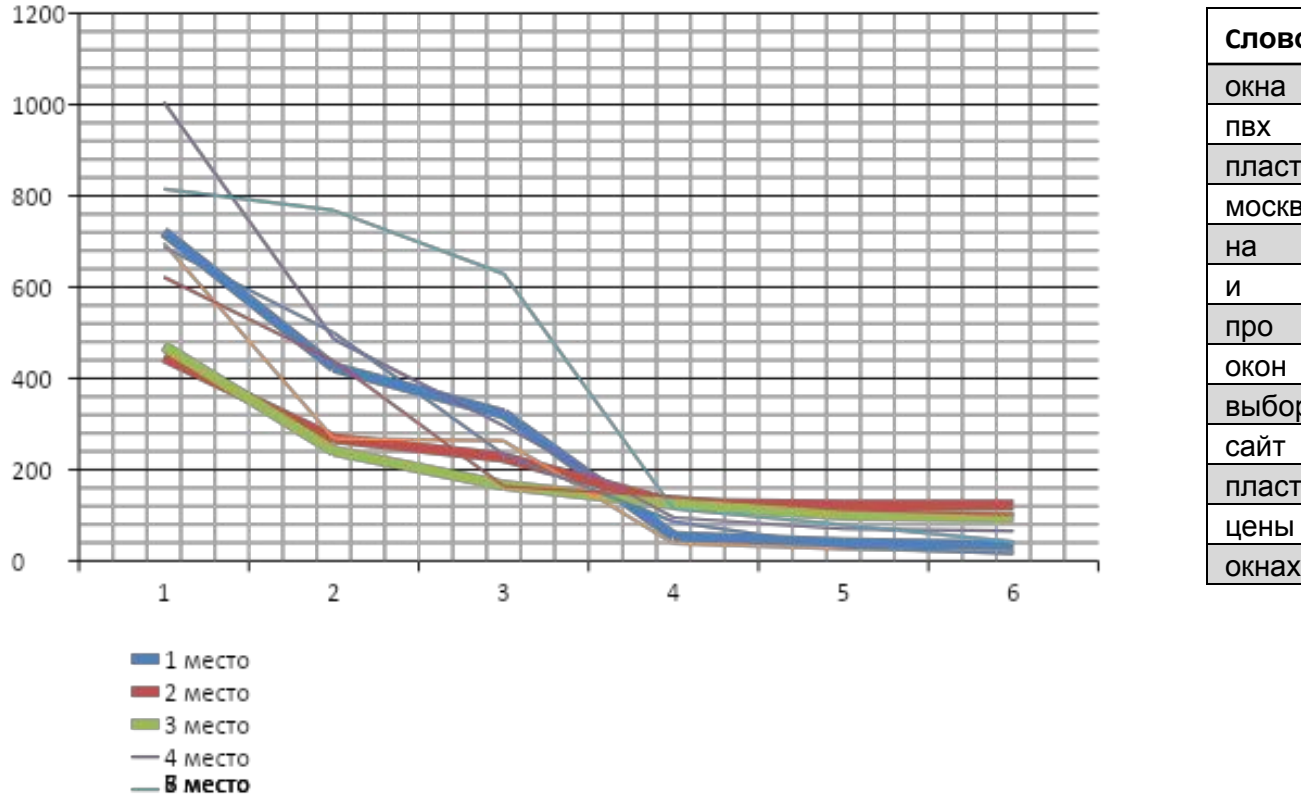

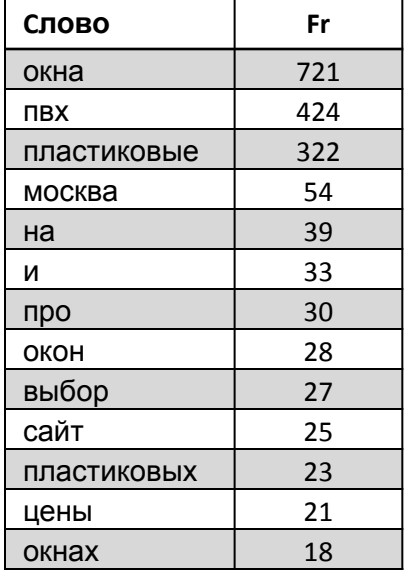

#### **Конкретные примеры** «окна пвх» сайт из Top 10, параметры ссылок

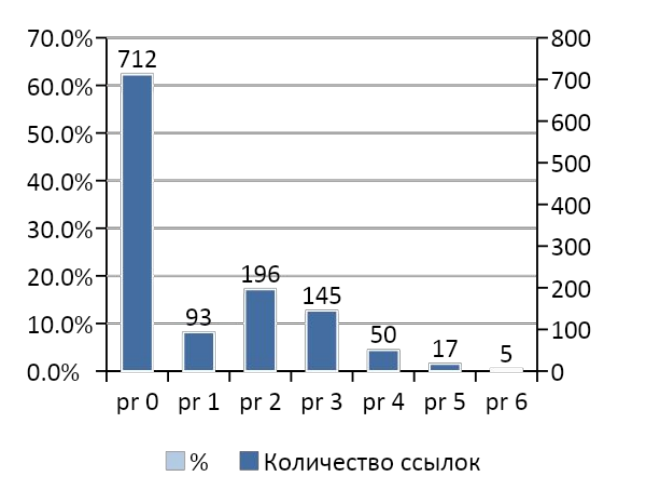

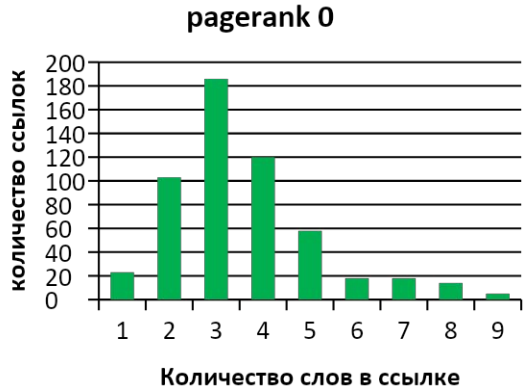

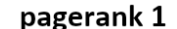

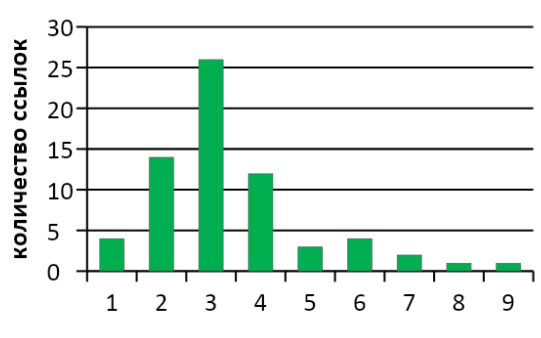

Количество слов в ссылке

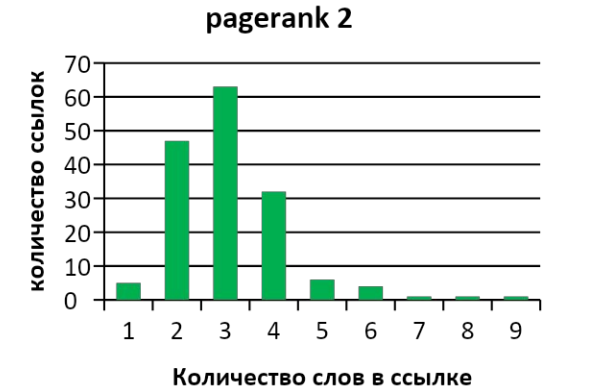

pagerank 3 40 количество ссылок 35  $30<sup>1</sup>$ 25  $20<sup>1</sup>$ 15 10 5  $\Omega$  $\mathbf 1$  $\overline{2}$ 3 5 6 7 8 9 4 Количество слов в ссылке

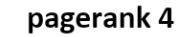

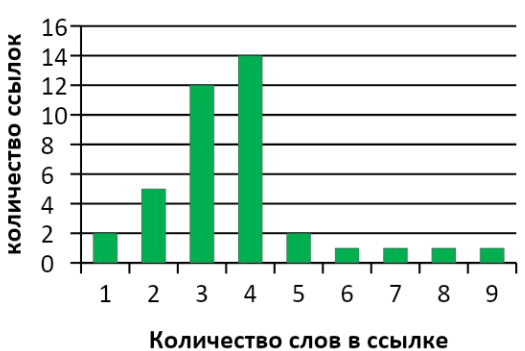

#### **Заключение**

#### **делаем выводы**

- **• Создаем двух и трехсловные анкоры около 80% плюс небольшое количество текстов разнообразной длины – от 4 до 9 слов.**
- **• Словопозиции ключевиков в тексте ссылок используем равномерно, при этом стараемся, чтобы самое «конкурентное» слово чаще располагалось на 3-й словопозиции.**
- **• Используем дополнительные слова, чтобы обеспечить объем словаря не менее 100 различных слов.**
- **• Составляя анкоры, стараемся соблюдать такое соотношение частот ключевых слов, чтобы обеспечить как можно более гладкий вид функции распределения.**
- **• Покупаем 90% «вторичек» и 10% «морд».**
- **• Распределяем бюджет из расчета покупки 60%-pr0, 8%-pr1, 20%-pr3, 5%-pr4, pr5-7 покупаем если бюджет позволяет, в количестве нескольких штук.**
- В ссылках со значение PageRank больше 4 используем, по возможности, 3х и 4х словные анкоры.